#### KONTENT.AI®

Cheat sheet

# The implementation checklist for a headless CMS

by Kontent.ai Team

# **Table of contents**

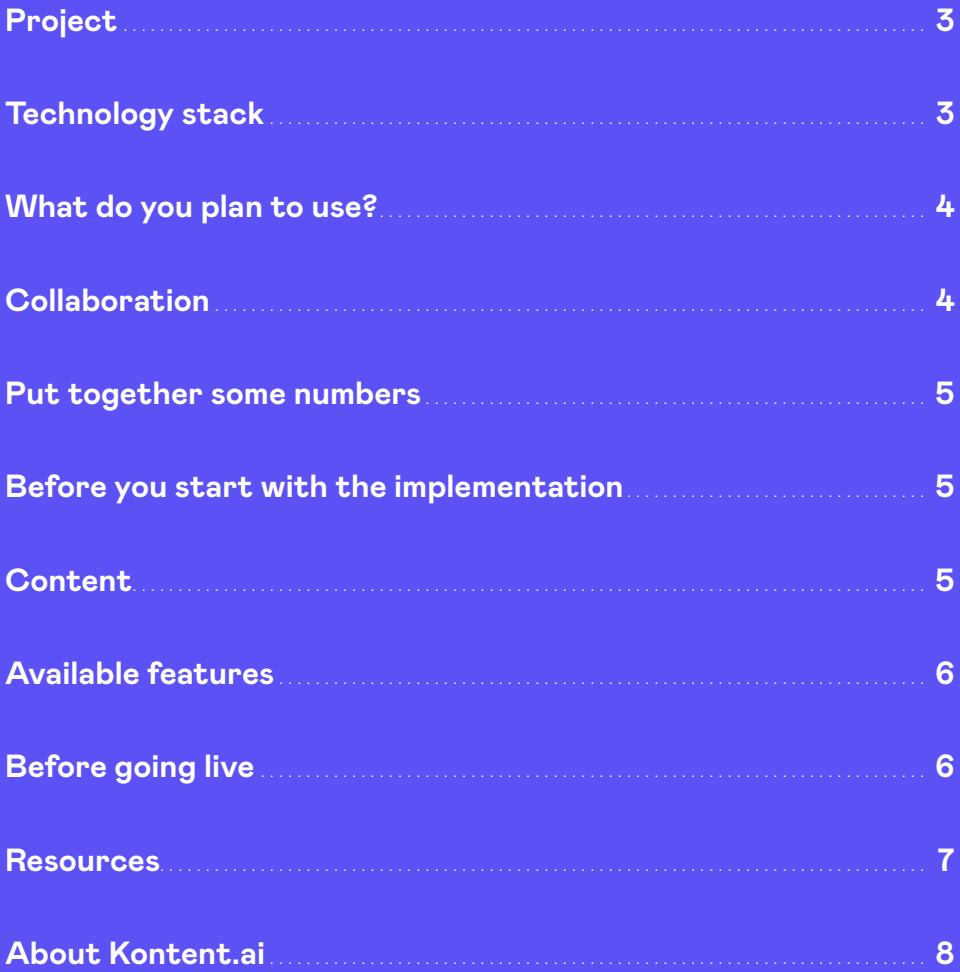

# <span id="page-2-0"></span>**Project**

- > What are the project requirements?
- > What is the goal of your project?
- > What is the desired outcome?
- > Who is the target audience?
- > How do you define the success of your project (KPIs)?
- > What are the project phases/milestones?
- > What's the project timeline/deadline? What's the expected date to go live?
- > Have you also included a testing period?
- > What do you think will be the greatest challenge with this project?
- > Do you see any potential risks (especially high risks) in this project?

## **Technology stack**

- > Which third-party services do you plan to integrate?
- ❯ Which microservices do you plan to implement (e.g., Search, Azure functions, Reporting, Monitoring, Bots, Voice assistant support, Social media, etc.)?
- > What frameworks/SDKs do you plan to use?
- > What platforms do you plan to support?
- > Where do you want to store your data (EU, US, or AUS data centers)?

# <span id="page-3-0"></span>**What do you plan to use?**

- ❯ Secured API?
- > Preview functionality + Preview edit button?
- > Management API?
- ❯ Tracking, segmentation, and personalization (including Custom Activity Tracking)?
- > Content Type Snippets (reusable collections of elements)?
- > Webhooks, caching?
- > Scheduled Publishing?

### **Collaboration**

- > How many people are going to collaborate on this project?
- > What will their roles/permissions be (who will be allowed to create content, review, translate, or manage settings)?
- Set up content element limitations, required elements, etc.
- > Map and customize workflows.
- > Configure Custom Roles.
- Set up Preview and quick edits.
- > Try out Comments.
- > Have a look at Revisions.
- > Check out the visual comparison of Revisions.

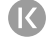

## <span id="page-4-0"></span>**Put together some numbers**

- > The expected number of content items (including modular components)
- > The expected number of content types
- > The expected number of languages
- > The expected number of assets

### **Before you start with the implementation**

- ❯ Consider using our **consulting services** to validate your **requirements** and get **recommendations** for implementation/architecture/integrations or caching.
- ❯ The consulting team can also help you with **content migration**, **setting up content models**, **environment setup**, or give you **recommendations for integrations**.

### **Content**

- > Define and validate your content models.
- > Add guidelines concerning content elements/content type levels.
- ❯ Do you have any existing content? Do you plan to import content into Kontent.ai, or will you create it from scratch?
- **EXECT** What are the sources from which you need to import the content (another CMS, a third-party tool, a file)?
- > How do you plan to implement and work with the metadata?
- ❯ How are you going to tag and organize the content (using Sitemap, Taxonomy)?
- ❯ Where do you plan to build relationshipsp between content items (using Modular components)?

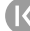

# <span id="page-5-0"></span>**Available features**

- Set familiar with all the features available out of the box, as well as integrations and sample Custom Elements.
- > To see the new product features that we've released, have a look at [Product updates.](https://kontent.ai/blog/?topic=product-updates)
- > Check out the Documentation for the latest information: <https://kontent.ai/learn/docs/overview>

# **Before going live**

> Use our consulting services for review (prevent performance or security issues).

P.S.: Reach out to your dedicated **Customer Success Manager**, and don't forget to take advantage of our **Consulting services**!

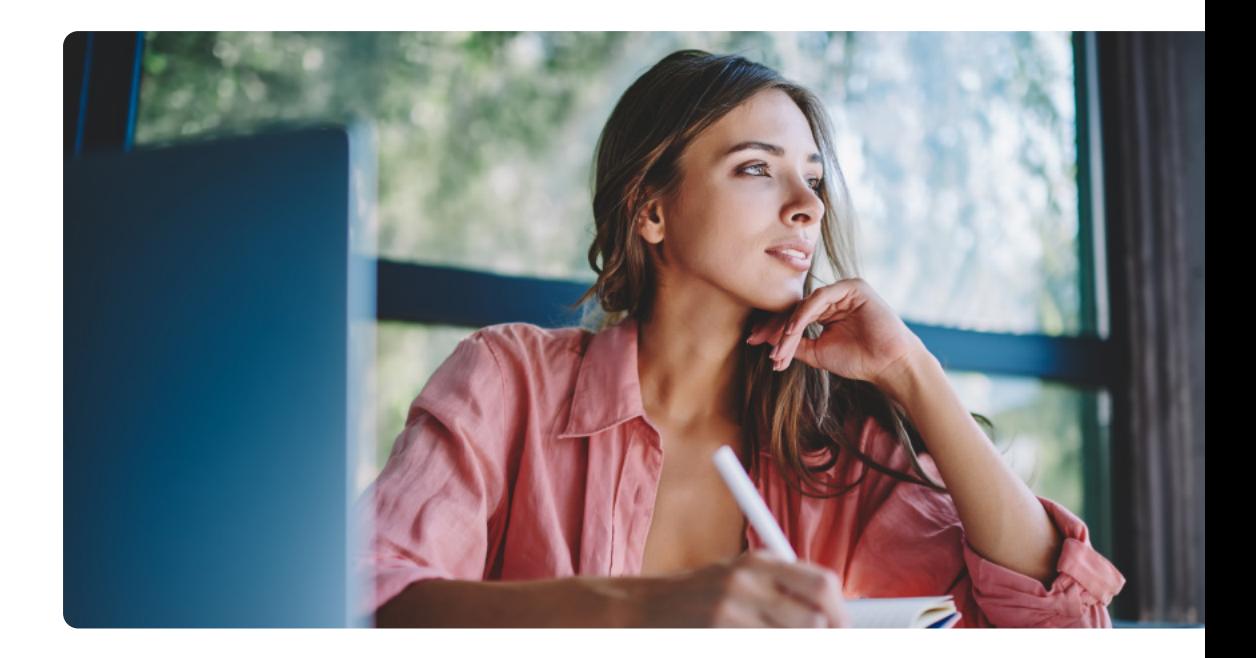

## <span id="page-6-0"></span>**Resources**

Make sure that you're familiar with all the resources available to help you.

- > [Content modeling cheat sheet](https://kontent.ai/resources/content-modeling-cheat-sheet/)
- > [The ultimate guide to a headless CMS](https://kontent.ai/resources/headless-cms-ebook/)

#### For users & everyone

- > [Kontent.ai L](https://kontent.ai/learn/)earn (tutorials, APIs overview, e-learning, product updates)
- > [Glossary](https://kontent.ai/glossary)
- > [Certifications](https://docs.kontent.ai/certification/certified-developer)

#### For developers

- > [Kontent.ai Learn](https://kontent.ai/learn/)
- > [APIs overview](https://kontent.ai/learn/reference/kontent-apis-overview/)
- > [Product updates](https://kontent.ai/learn/changelog/product-changelog/)
- > [Integrations](https://kontent.ai/learn/tutorials/develop-apps/integrate/integrations-overview/)
- > [Custom elements](https://kontent.ai/learn/tutorials/develop-apps/integrate/content-editing-extensions/)
- > [Developer community](https://kontent.ai/community/)
- > [SDKs & development resources](https://kontent.ai/learn/tutorials/develop-apps/overview/)
- > [Github.com/Kontent-ai](https://github.com/Kontent-ai) All the open-source projects
- > [Static site generators](https://docs.kontent.ai/tutorials/develop-apps/optimize-for-the-web/managing-seo-in-javascript-applications#a-static-site-generators)
- > [Status page](https://status.kontent.ai/)

Are you missing something? Please, let us know!

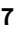

# <span id="page-7-0"></span>**About Kontent.ai**

Kontent.ai's mission is to help the world's leading organizations achieve an unparalleled return on their content. In the industry's first AI-powered CMS, content teams plan, create, and optimize content and deliver it to any channel—quickly, securely, and flexibly. Kontent.ai is designed to support organizations with exacting governance requirements, often in highly regulated industries and with complex content value chains.

Tight permissions control all operations; enterprise-grade security and privacy keep content safe. With a demonstrated ROI of 320%, Kontent.ai customers, including PPG, Elanco, Zurich Insurance, Cadbury, and Oxford University, benefit from a measurable step change in how their teams operate, increasing content velocity, mitigating risk, and maximizing yield. Kontent.ai is a Microsoft partner, MACH Alliance member, and recognized vendor by Gartner and Forrester. Learn more at: [kontent.ai.](https://kontent.ai)

#### Want to see Kontent.ai in action?

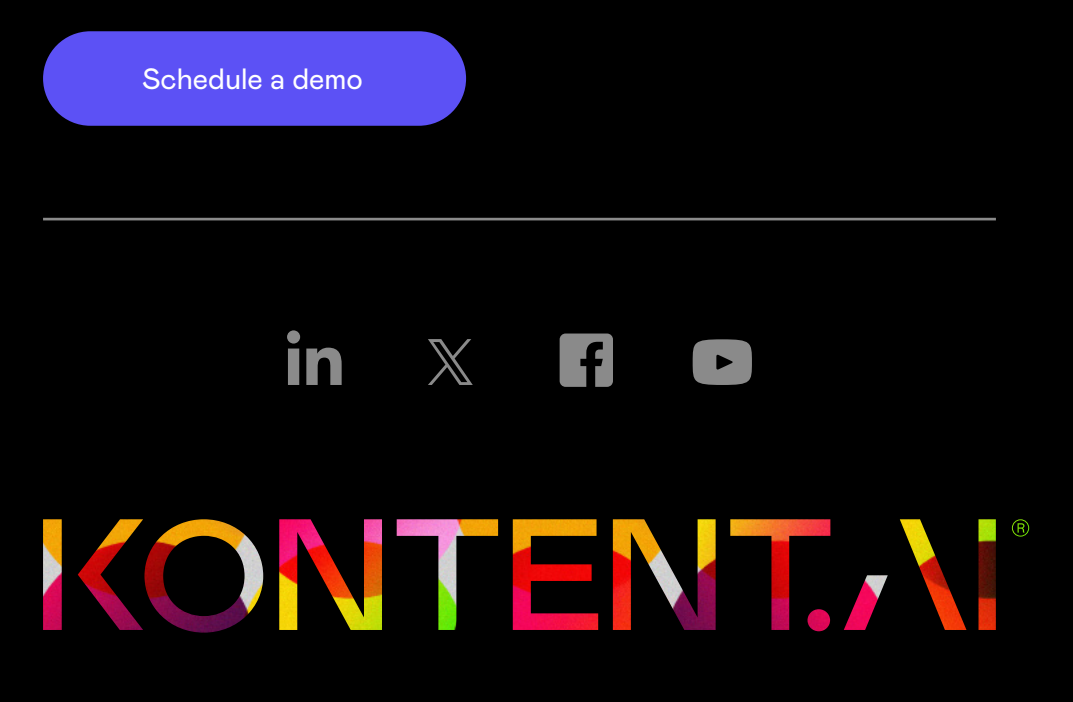

Copyright © 2024 Kontent.ai. All rights reserved.